## Inhaltsverzeichnis

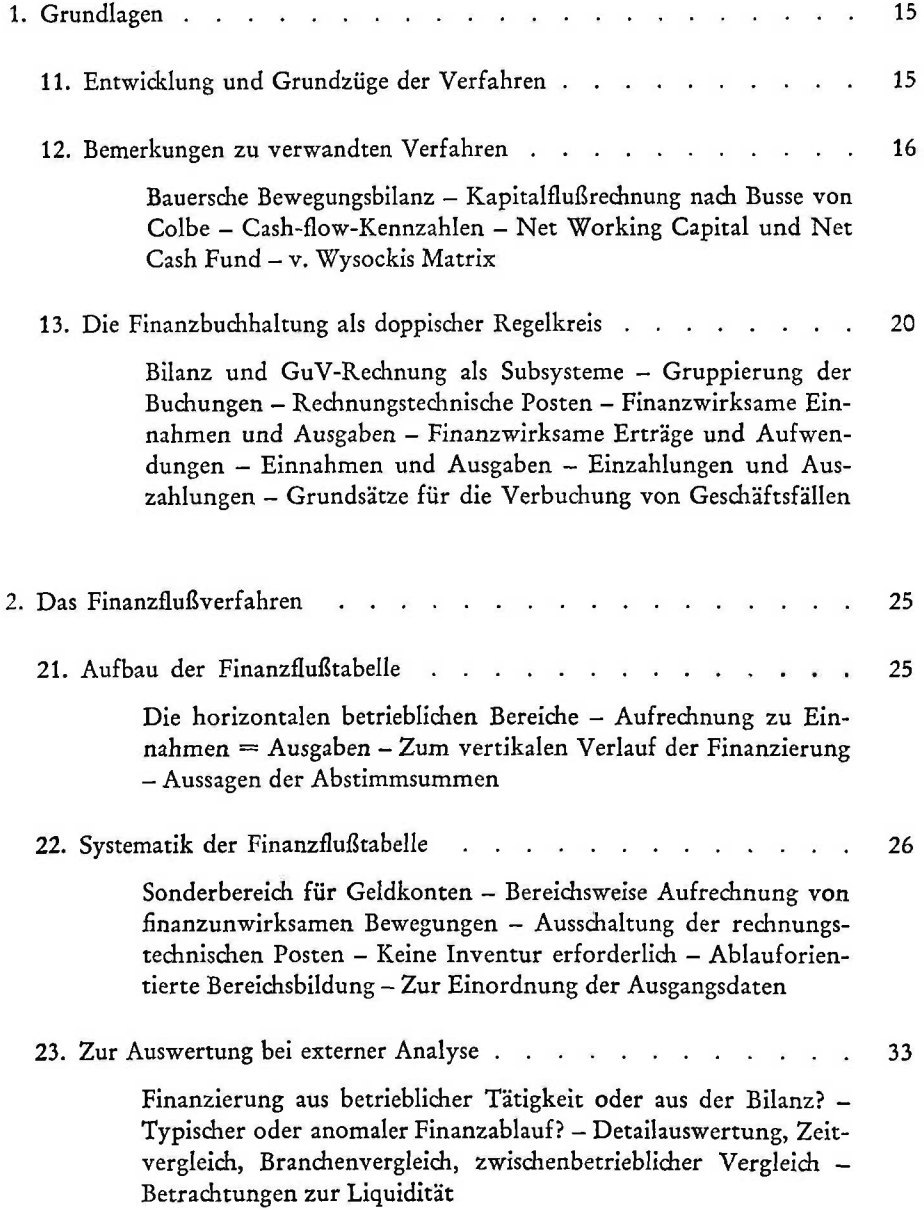

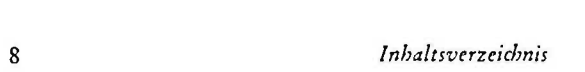

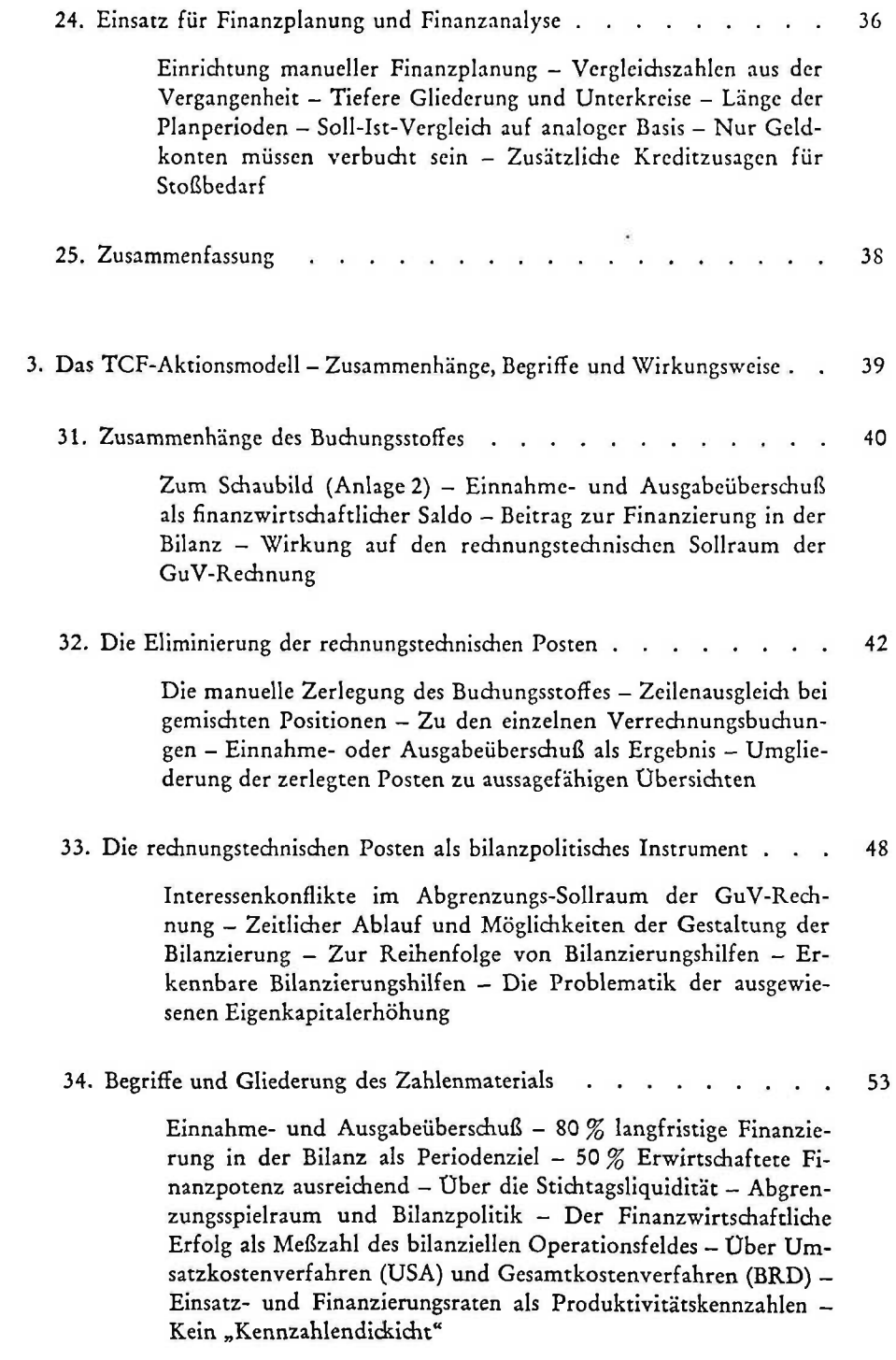

## *Inhaltsverzeichnis*

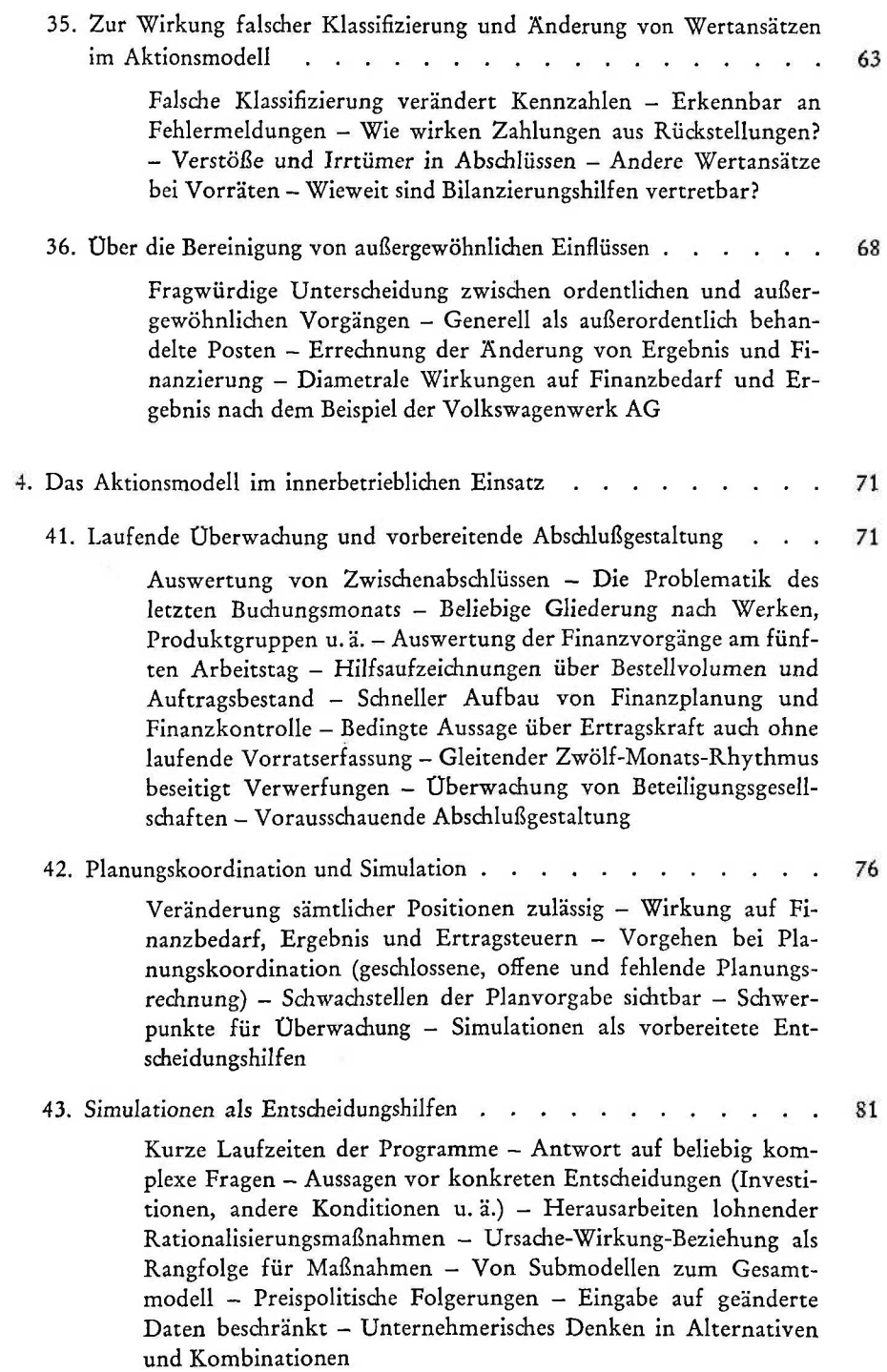

9

 $-2\pi$ 

## 10 *Inhaltsverzeichnis*

44. Möglichkeiten zur Gestaltung der innerbetrieblichen Rechnung .... 85

Aktionsmodell unabhängig von Art des Rechnungswesens -Voraussetzungen für Anpassungen - Mengenrechnung als Grundlage — Erzeugnisbezogene finanzwirksame Bruttospanne - Relative und absolute Deckungsmargen - Entscheidungsgrundlage für strukturändernde Maßnahmen - Vollkostenkalkulation im Aktionsmodell - Zusammenhang von finanzwirksamer und kalkulatorischer Rechnung - Vorsorge für generelle Risiken aus Finanzwirtsdiaftlidiem Erfolg

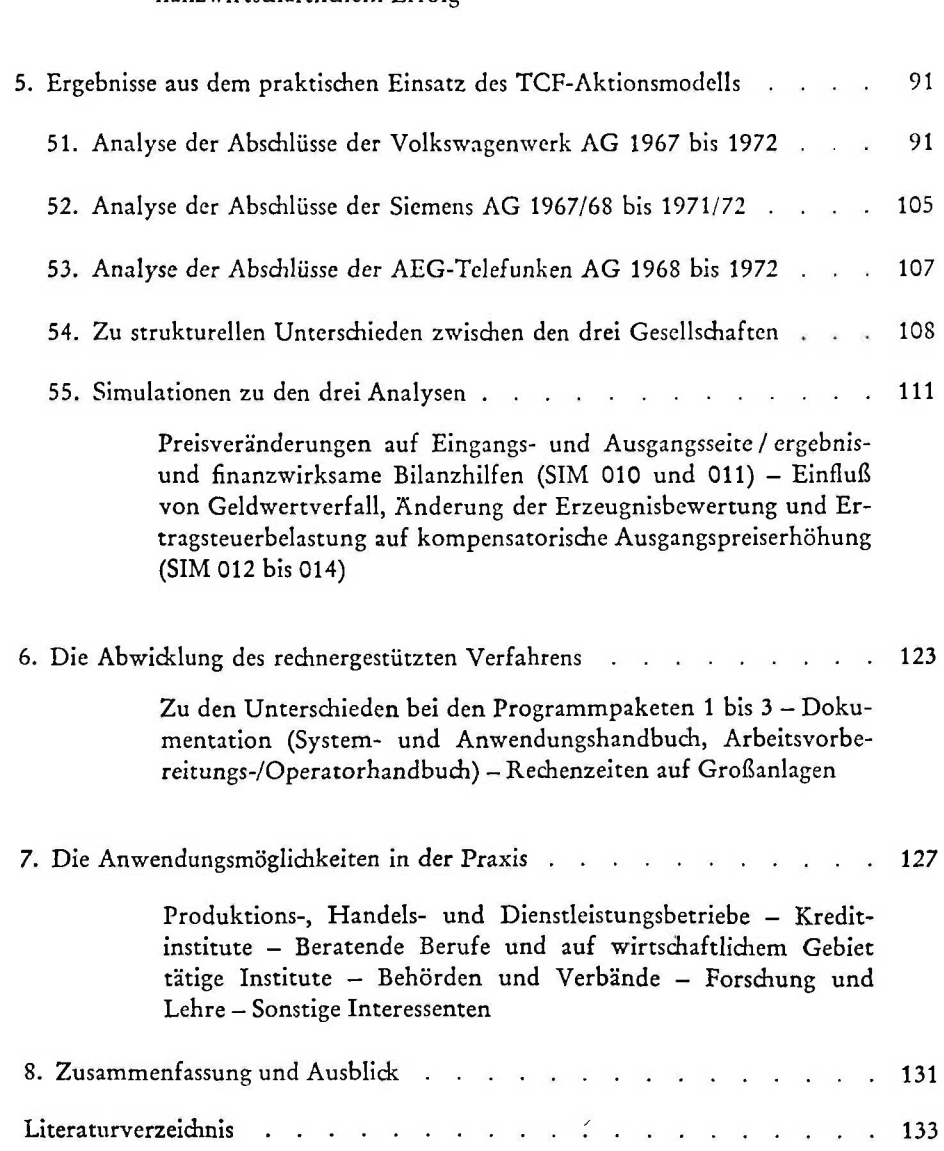